# **1Z0-071Q&As**

Oracle Database 12c SQL

### **Pass Oracle 1Z0-071 Exam with 100% Guarantee**

Free Download Real Questions & Answers **PDF** and **VCE** file from:

**https://www.leads4pass.com/1z0-071.html**

100% Passing Guarantee 100% Money Back Assurance

Following Questions and Answers are all new published by Oracle Official Exam Center

**C** Instant Download After Purchase

- **83 100% Money Back Guarantee**
- 365 Days Free Update

**Leads4Pass** 

800,000+ Satisfied Customers

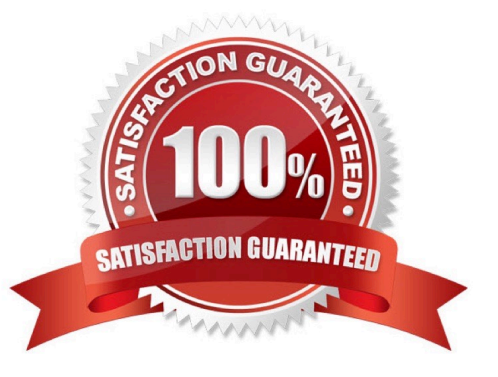

## **Leads4Pass**

#### **QUESTION 1**

The SYSDATE function displays the current Oracle Server date as:

21 -MAY-19

You wish to display the date as:

MONDAY, 21 MAY, 201 9

Which statement will do this?

A. SELECT TO \_ CHAR (SYSDATE, \\' FMDAY, DD MONTH, YYYY\\') FROM DUAL;

B. SELECT TO \_ DATE (SYSDATE, \\' FMDAY, DD MONTH, YYYY\\') FROM DUAL;

C. SELECT TO\_ CHAR (SYSDATE, \\' FMDD, DAY MONTH, YYYY\\') FROM DUAL;

D. SELECT TO\_ CHAR (SYSDATE, \\' FMDAY, DDTH MONTH, YYYY\\') FROM DUAL;

Correct Answer: A

#### **QUESTION 2**

Examine the description of the EMPLOYEES table

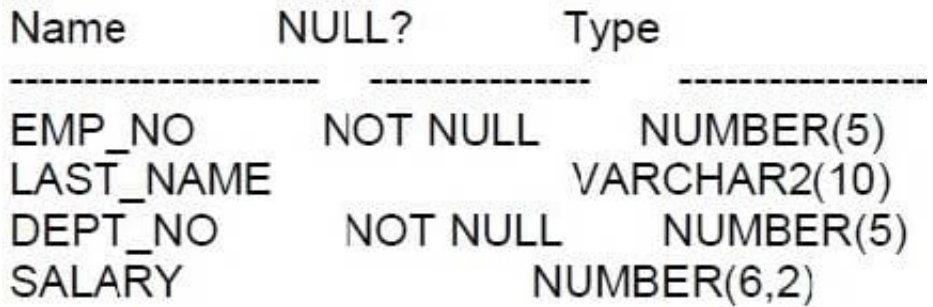

You write this failing statement: SELECT dept\_no AS department\_id, MAX (salary) As max\_sal FROM employees WHERE salary >10000 GROUP BY department\_id ORDER BY max\_sal; Which clause causes the error?

A. ORDER BY

B. WHERE

C. GROUP BY

D. SELECT

Correct Answer: C

### **Leads4Pass**

#### **QUESTION 3**

View the exhibit and examine the data in ORDERS\_MASTER and MONTHLY\_ORDERS tables.

#### ORDERS MASTER

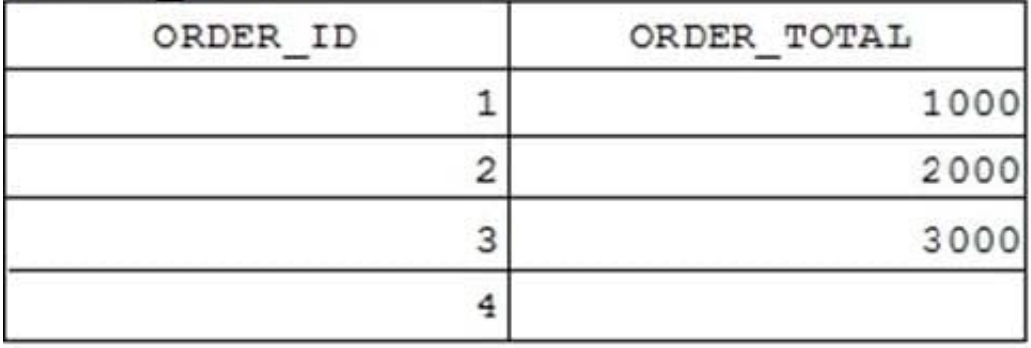

#### MONTHLY ORDERS

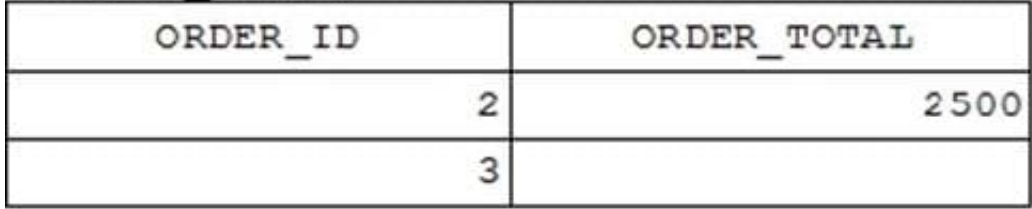

Evaluate the following MERGE statement:

MERGE\_INTO orders\_master o USING monthly\_orders m ON (o.order\_id = m.order\_id) WHEN MATCHED THEN UPDATE SET o.order\_total = m.order\_total DELETE WHERE (m.order\_total IS NULL) WHEN NOT MATCHED THEN INSERT VALUES (m.order\_id, m.order\_total)

What would be the outcome of the above statement?

- A. The ORDERS\_MASTER table would contain the ORDER\_IDs 1, 2, 3 and 4.
- B. The ORDERS\_MASTER table would contain the ORDER\_IDs 1, 2 and 4.
- C. The ORDERS\_MASTER table would contain the ORDER\_IDs 1, 2 and 3.
- D. The ORDERS\_MASTER table would contain the ORDER\_IDs 1 and 2.

Correct Answer: B

References: https://docs.oracle.com/cd/B28359\_01/server.111/b28286/statements\_9016.htm

#### **QUESTION 4**

Which two tasks can be performed by using Oracle SQL statements? (Choose two.)

- A. changing the password for an existing database user
- B. connecting to a database instance
- C. querying data from tables in different databases
- D. starting up a database instance

**Leads4Pass** 

E. executing operating system (OS) commands in a session

Correct Answer: AC

References: http://www.techonthenet.com/oracle/password.php https://docs.oracle.com/cd/B28359\_01/server.111/b28324/tdpii\_distdbs.htm

#### **QUESTION 5**

View the exhibit and examine the structure in ORDERS and ORDER\_ITEMS tables.

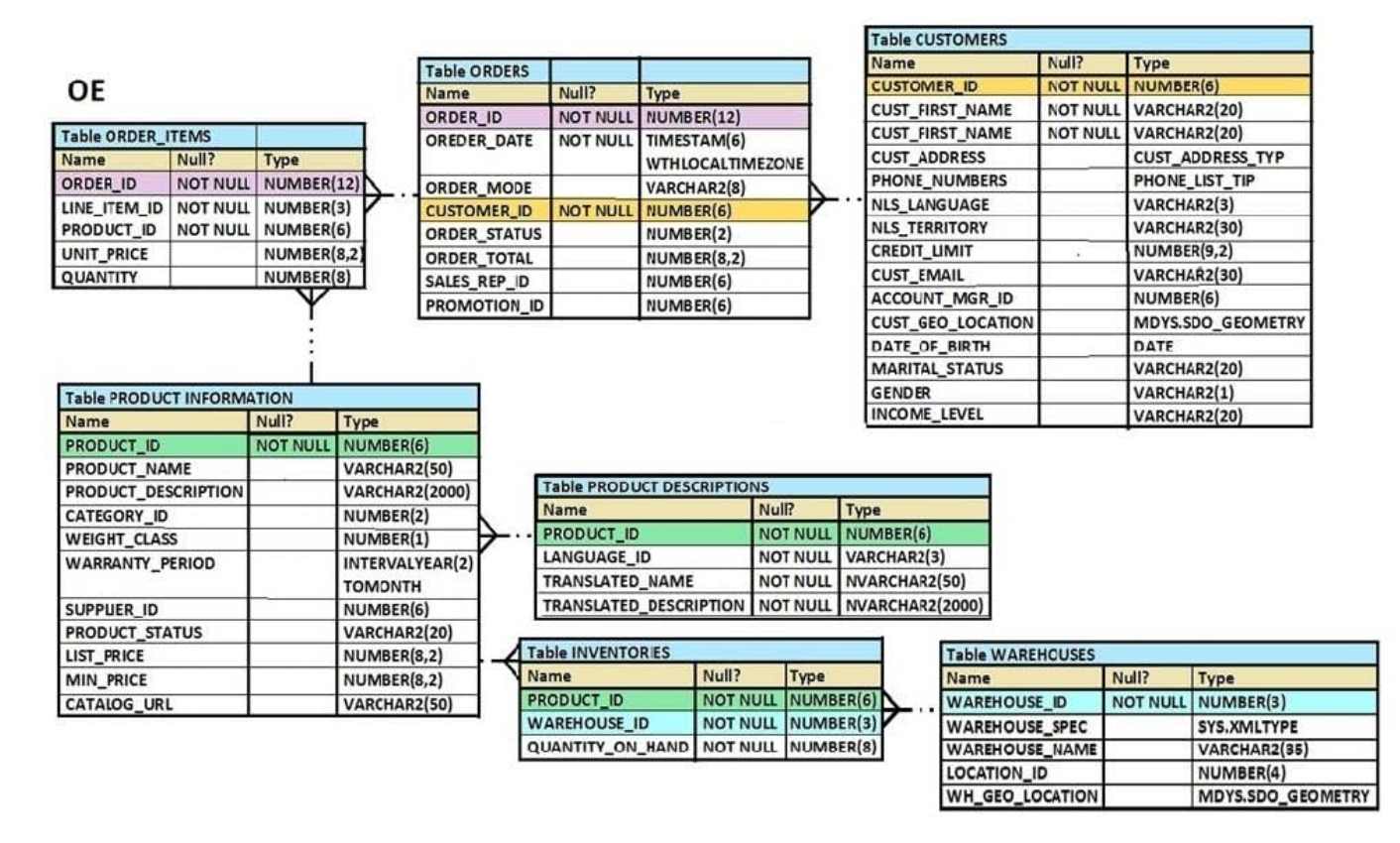

You need to create a view that displays the ORDER ID, ORDER DATE, and the total number of items in each order.

Which CREATE VIEW statement would create the view successfully?

A. CREATE OR REPLACE VIEW ord vu AS SELECT o.order\_id, o.order\_date, COUNT (i.line\_item\_id) FROM orders o JOIN order\_items i ON (o.order\_id = i.order\_id) GROUP BY o.order\_id, o.order\_date;

B. CREATE OR REPLACE VIEW ord\_vu (order\_id, order\_date) AS SELECT o.order\_id, o.order\_date, COUNT (i.line\_item\_id) "NO OF ITEMS" FROM orders o JOIN order\_items i ON (o.order\_id = i.order\_id) GROUP BY o.order\_id, o.order\_date;

C. CREATE OR REPLACE VIEW ord vu AS SELECT o.order\_id, o.order\_date, COUNT (i.line\_item\_id) "NO OF ITEMS" FROM orders o JOIN order\_items i ON (o.order\_id = i.order\_id) GROUP BY o.order\_id, o.order\_date;

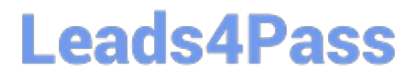

D. CREATE OR REPLACE VIEW ord\_vu AS SELECT o.order\_id, o.order\_date, COUNT (i.line\_item\_id) || "NO OF ITEMS" FROM orders o JOIN order\_items i ON (o.order\_id = i.order\_id) GROUP BY o.order\_id, o.order\_date WHITH CHECK OPTION;

Correct Answer: C

[Latest 1Z0-071 Dumps](https://www.leads4pass.com/1z0-071.html) [1Z0-071 PDF Dumps](https://www.leads4pass.com/1z0-071.html) [1Z0-071 Study Guide](https://www.leads4pass.com/1z0-071.html)